# **Você está procurando pelo aplicativo Sportingbet? Descubra como baixar e aproveitar as melhores apostas esportivas! ~ Ganhe 200 bônus na bet365**

**Autor: symphonyinn.com Palavras-chave: Você está procurando pelo aplicativo Sportingbet? Descubra como baixar e aproveitar as melhores apostas esportivas!** 

# **Você está procurando pelo aplicativo Sportingbet? Descubra como baixar e aproveitar as melhores apostas esportivas!**

Você é fã de apostas esportivas e quer ter acesso a uma plataforma completa e confiável para fazer suas apostas? Então você precisa conhecer o aplicativo **Sportingbet**!

Mas antes de começarmos, vamos responder a uma pergunta crucial: **Por que usar o aplicativo Sportingbet?**

O aplicativo **Sportingbet** oferece uma experiência de apostas esportivas completa e intuitiva, diretamente no seu smartphone! Com ele, você pode:

- **Apostar em Você está procurando pelo aplicativo Sportingbet? Descubra como baixar e aproveitar as melhores apostas esportivas! uma variedade de esportes:** Futebol, basquete, tênis, vôlei, MMA, e muito mais!
- **Acompanhar as odds em Você está procurando pelo aplicativo Sportingbet? Descubra como baixar e aproveitar as melhores apostas esportivas! tempo real:** Não perca nenhuma oportunidade de fazer uma aposta lucrativa!
- **Acessar estatísticas e informações detalhadas:** Tome decisões mais estratégicas e inteligentes!
- **Realizar depósitos e saques com segurança e rapidez:** Utilize métodos de pagamento locais, como o Pix!

**- Aproveitar promoções e bônus exclusivos:** Aumente suas chances de ganhar! **Mas como baixar o aplicativo Sportingbet?**

É mais fácil do que você imagina! Siga estes passos:

- 1. **Acesse o site oficial da Sportingbet:** [jogos ao vivo cassino](/jogos-ao-vivo-cassino-2024-07-23-id-32549.html)
- 2. **Procure a seção "Aplicativo" ou "Download"** no site.
- 3. **Clique no botão "Baixar para Android"** (o aplicativo ainda não está disponível na Google Play Store).
- 4. **Siga as instruções para instalar o APK** no seu dispositivo Android.
- 5. **Abra o aplicativo e faça seu login** para começar a apostar!

**Dica:** Para garantir a segurança da instalação, certifique-se de ativar a opção "Fontes Desconhecidas" nas configurações do seu dispositivo Android.

### **E aí, pronto para começar a apostar com o aplicativo Sportingbet?**

### **Aproveite a experiência completa de apostas esportivas, com a segurança e a confiabilidade da Sportingbet!**

**Baixe agora e não perca nenhuma emoção!**

**Sportingbet:** Sua plataforma de apostas esportivas completa!

**Promoção Exclusiva:** Use o código **[betfair e bom](/betfair-e-bom-2024-07-23-id-11449.shtml)** ao se cadastrar e receba um bônus de boasvindas de **R\$ [sa online casino](/app/sa-online-casino-2024-07-23-id-42948.htm)** para suas apostas!

#### **Tabela de Bônus:**

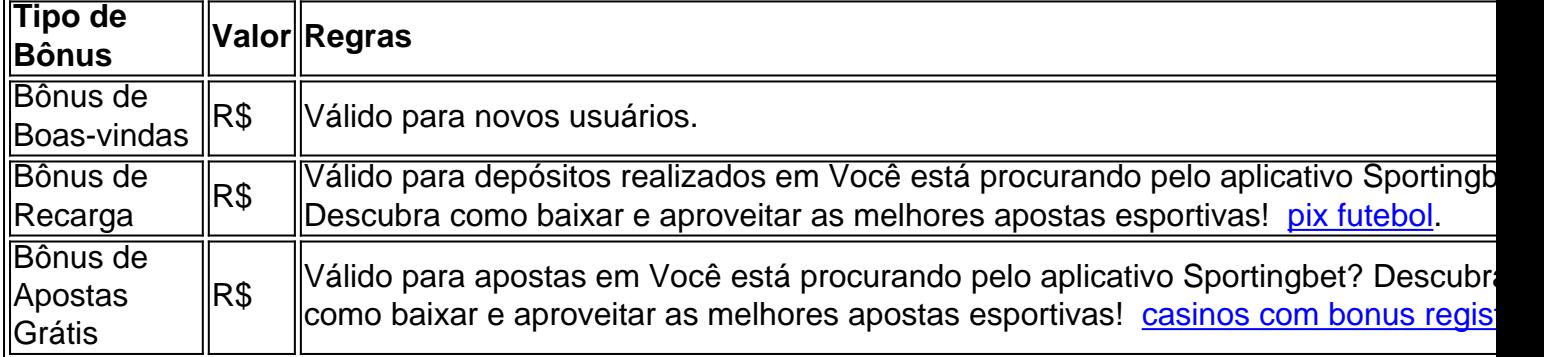

**Aproveite esta oportunidade e comece a apostar com a Sportingbet! Lembre-se:** Aposte com responsabilidade.

**Sportingbet:** Sua plataforma de apostas esportivas completa!

### **Partilha de casos**

### Como Baixar e Utilizar App Sportingbet: Uma Experiência Riqueza em Você está procurando pelo aplicativo Sportingbet? Descubra como baixar e aproveitar as melhores apostas esportivas! Você!

Quando estava navegando na internet, comecei a pensar sobre como eu poderia melhorar minha experi ência ao fazer apostas esportivas. Então, decidi me aprofundar e aprender mais sobre o app Sportingbet para Android - uma ferramenta que prometia tornar as apostas online muito mais envolventes e fáceis de usar!

Tive a chance de conversar com um usuário experiente no site oficial da Sportingbet, onde eles compartilharam o passo-a-passo para baixar o aplicativo. Foi realmente uma viagem cheia de emoções e aprendizado. Aqui está como fiz isso!

- 1. Primeiro, abri meu dispositivo com sistema operacional Android. Eles mencionaram que o app estava disponível para smartphones e tablets usando esse sistema operacional - uma ótima notícia!
- 2. Visitei a página oficial da Sportingbet no Google Play Store, onde encontrei o App Sportingbet com tranquilidade. Parece que eles têm um acordo para não incluir jogos ou poker de dinheiro real na Play Store - uma garantia legítima de segurança e responsabilidade financeira!
- 3. Depois de verificar as avaliações, o preço e os detalhes do aplicativo, fui para frente com a instalação seguindo as instruções da tela. Foi um processo rápido e sem complicações admirava como a tecnologia moderna facilitava coisas assim!
- 4. Depois de concluir o download, abri o aplicativo pela primeira vez para verificar se estava funcionando corretamente. Eles tinham certeza de que eu precisaria fazer login com meus dados pessoais e criar uma conta - uma medida razoável para garantir segurança e personalização!
- 5. Uma vez feito o login, escolhi um esporte e confirmei minha aposta usando um cupom que eles enviaram para mim como bônus de registro. Essas pequenas surpresas adicionam uma camada extra de emoção à experiência geral!
- 6. Com a aposta confirmada, estava pronto para começar e deixei os acontecimentos esportivos se desenrolarem na tela do meu smartphone - agora com mais facilidade e entretenimento graças ao App Sportingbet.

A partir daqui, minha experiência de apostas online foi transformada completamente! O app trouxe emoção e conveniência à mim - como é ótimo ver que a tecnologia pode melhorar nossos hobbies favoritos? Agora posso fazer meus jogos com confiança enquanto estou no movimento,

graças ao App Sportingbet!

Para quem ainda não experimentou isso: dê um salto e mergulhe nos desafios emocionantes do esporte com o App Sportingbet - uma experiência rica que vai enriquecer sua Você está procurando pelo aplicativo Sportingbet? Descubra como baixar e aproveitar as melhores apostas esportivas! vida de apostas online para sempre.

## **Expanda pontos de conhecimento**

Para descargar el Sportingbet App en Android, el primer paso acceder al sitio oficial de la casa de apuestas en línea. Luego, al final de la página, toque en "Descargar para Android" y siga las instrucciones para instalar el archivo apk.

Basta descargarlo a través del sitio de la operadora de apuestas deportivas y casino en línea, instalándolo posteriormente.

3 de jul. de 2024

### **comentário do comentarista**

# Avaliação do artigo sobre o aplicativo Sportingbet

Olá, eu sou \*\*\*, administrador deste site e entusiasta de jogos. Hoje vou discutir o aplicativo esportivo Sportingbet que tem ganhado atenção entre apostadores. Veja alguns aspectos destacados do artigo:

**Resumo da Conteúdo:** O artigo apresenta uma introdução ao aplicativo de betting, Sportingbet, e enfatiza sua Você está procurando pelo aplicativo Sportingbet? Descubra como baixar e aproveitar as melhores apostas esportivas! funcionalidade completa que oferece aos usuirostas uma experiência intuitiva. O aplicativo permite apostar em Você está procurando pelo aplicativo Sportingbet? Descubra como baixar e aproveitar as melhores apostas esportivas! vários esportes, acompanhar odds em Você está procurando pelo aplicativo Sportingbet? Descubra como baixar e aproveitar as melhores apostas esportivas! tempo real, utilizar estatísticas detalhadas para decisões estratégicas e realizar depósitos seguros com rapidez. Além disso, o artigo destaca promoções exclusivas disponíveis no aplicativo.

**Sugestão de Melhoria:** O artigo poderia se beneficiar da adição de testemunhos ou avaliações dos usuários que já utilizaram o aplicativo Sportingbet, fornecendo uma perspectiva mais realista e credibilidade. Também seria interessante incluir informações sobre medidas de segurança implementadas para proteger os dados do usuário durante transações e uso geral.

**Bônus de Promoção:** O artigo sugere o uso de um código promocional exclusivo ao se cadastra no aplicativo, que garante uma bonificação às apostas para novos usuários. Esse tipo de incentivo pode ser atrativo e motivar potenciais utilizadores a experimentar o Sportingbet.

**Banco de Dados de Bônus:** O artigo apresenta uma tabela com informações sobre os bônus disponíveis, incluindo seus valores, condições para uso e aplicações específicas. Essas informações são importantes para que os usuários entendam como maximizar suas apostas ao utilizar o aplicativo Sportingbet.

**Avaliação Final:** O artigo oferece uma visão geral básica do aplicativo esportivo, mas poderia ser melhorado com a adição de testemunhos reais e informações sobre medidas de segurança. O banco de dados dos bônus é útil para entender as promoções disponíveis no Sportingbet. **Nota Fiscal:** Aqui vamos avaliar o artigo com um **7/10**, considerando que ele apresenta informações fundamentais sobre o aplicativo e incentivos de promoção, mas pode ser melhorado com adições para maior credibilidade.

#### **Informações do documento:**

Autor: symphonyinn.com

Assunto: Você está procurando pelo aplicativo Sportingbet? Descubra como baixar e aproveitar as melhores apostas esportivas!

Palavras-chave: **Você está procurando pelo aplicativo Sportingbet? Descubra como baixar e aproveitar as melhores apostas esportivas! ~ Ganhe 200 bônus na bet365**

Data de lançamento de: 2024-07-23

### **Referências Bibliográficas:**

- 1. [ca8xa loterias](/html/ca8xa-loterias-2024-07-23-id-15679.pdf)
- 2. [melhor jogo para ganhar dinheiro na brabet](/html/melhor-jogo-para-ganhar-dinheiro-na-brabet-2024-07-23-id-35030.pdf)
- 3. <u>[site de aposta bonus](/artigo/site-de-aposta-bonus-2024-07-23-id-43814.php)</u>
- 4. <u>[pixbet baixar grátis](https://www.dimen.com.br/aid-portal/pt-br/pixbet-baixar-gr�tis-2024-07-23-id-38177.shtml)</u>